# **Redmine - Defect #13508**

# **About default filter for assignee**

2013-03-18 14:00 - poornima dhanasekaran

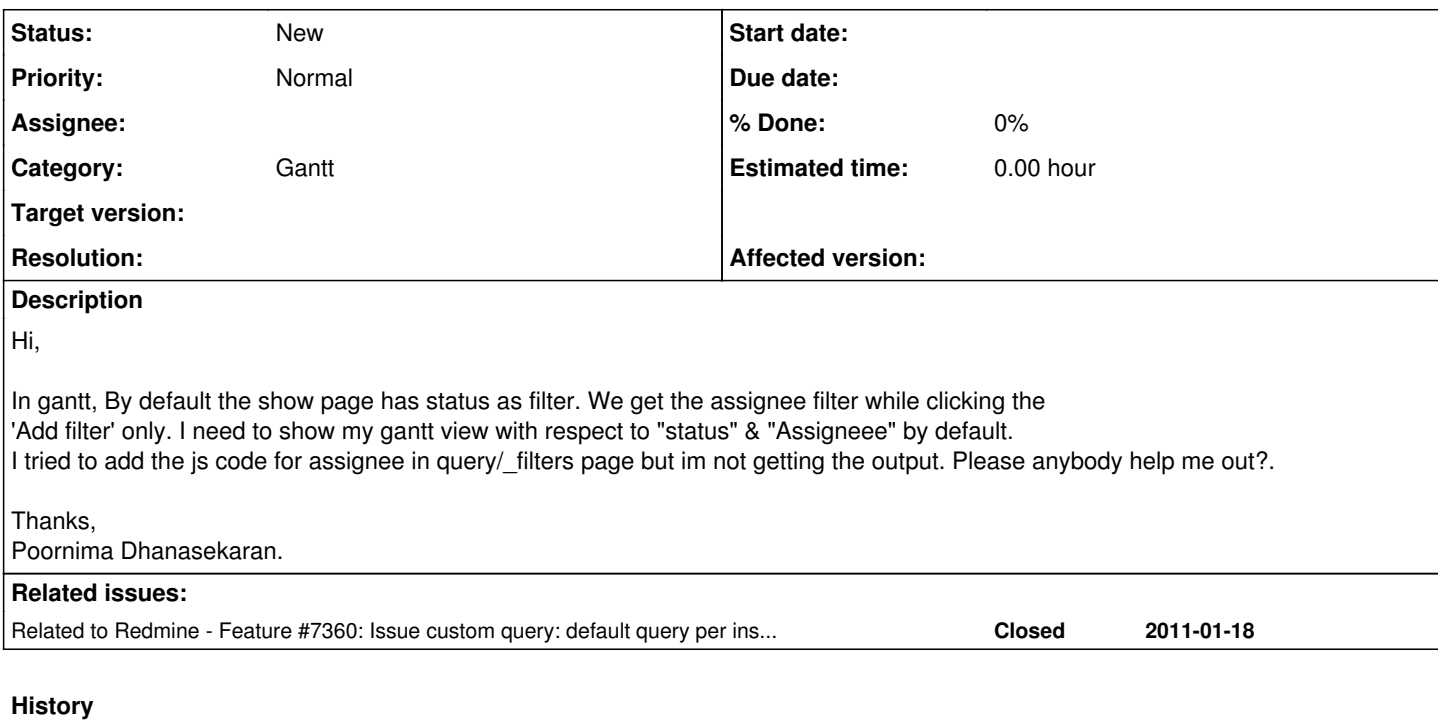

# **#1 - 2013-03-18 14:18 - Daniel Felix**

*- Description updated*

Corrected description.

## **#2 - 2013-03-18 14:19 - Daniel Felix**

There is an issue in the pipe which let you save gantt filters like all other filters. Maybe this would solve your problem?

#### **#3 - 2013-03-20 08:44 - poornima dhanasekaran**

Danial,

Thanks for your reply. The actual gantt works with "status" as "open"(without filters). In my project, i wish to display the gantt chart with "status" as "all" & "assingnee" as me. i.e.) Change the default gantt view for status & assignee. Tried to modify the js in queries/ filters page. But i couldn't get the solution. Could you please help me?.

Thanks,

Poornima Dhanasekaran.

### **#4 - 2016-08-29 03:31 - Go MAEDA**

*- Related to Feature #7360: Issue custom query: default query per instance, project and user added*